# Comp 7 *Drive*

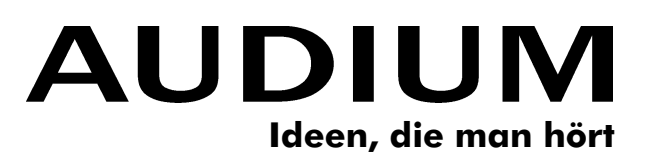

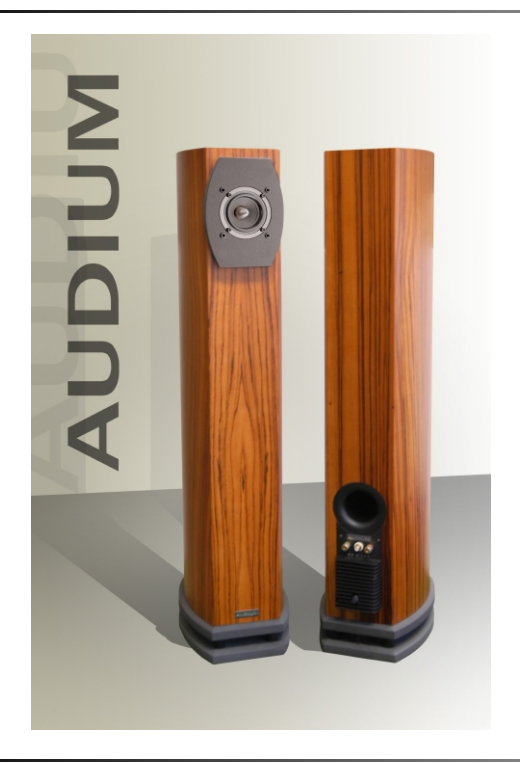

## **Product Information**

*The combination of seemingly opposite properties - a feature common to all products of AUDIUM.*

*You can find this also at the Comp 7 Drive - a passive full-range speaker combined with an integrated active Subwoofer.*

*This combination allows the use of amplifiers with very low output power like e.g. Triode-Tube amplifiers. The amplifier only has to drive the full-range speaker. The oval 6x9" woofer integrated in the speakers bottom plate is driven by the 130W digital amplifier.*

*A DSP allows additional tuning of the speaker according to your room requirements and your personal listening preferences. AiM - the AUDIUM interactive Manual, software for your PC makes this task mere child's play!*

*The* Comp 7 *Drive - more then just the sum of it's parts!*

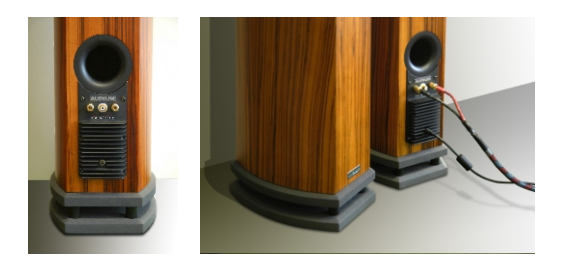

*You use the Comp 7 Drive simply like any other loudspeaker.*

*Your existing amplifier drives the full-range driver through a loudspeaker cable. The integrated passive crossover network protects it from the lowest frequencies. Those are amplified by the integrated 130W digital amplifier. It takes the audio signal from the speaker terminals, processes it in a DSP and finally drives the 6x9" woofer. If your amplifier does the bass-management, you can also feed in the audio-signal through the cinch/RCA connector.*

### **Connection Power Supply Software**

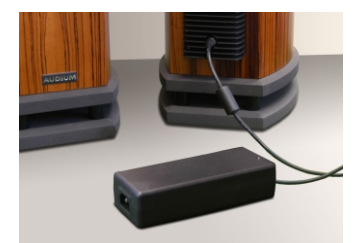

*The 150W power supply is a compact external box. It has been specially optimised for the use with the Comp 7 Drive.*

*The separation of the power supply from the loudspeaker prevents interspersion and allows additional flexibility.*

*The auto-Standby circuit of the amplifier reduces the current consumption when you are not listening to music. We also take care of the environment!*

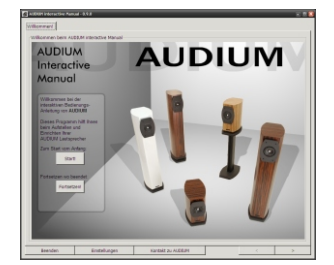

*AiM - the AUDIUM interactive Manual is a software for your PC which combines user manual and configuration software in one application.*

*You will get to know everything important about your loudspeaker and further more you can also configure the amplifier. All without the need of extra cabling! Simply connect your PC with your audio-system, switch the speaker into the configuration mode, and there you go!*

Anschrift:

AUDIUM, Catostr. 7b 12109 Berlin, Germany 030 - 6134740 Telefon: 030 - 7037939 昌 FAX:

 $\boxtimes \blacksquare$ email, WWW:

www.audium.com kontakt@audium.com